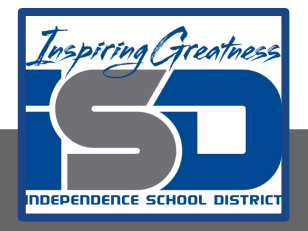

# **Painting I Virtual Learning Beyond the Border Part II**

**May 1st, 2020**

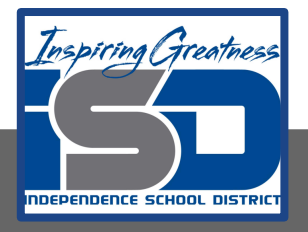

### 9-12th/Painting I

## Objective/Learning Target:

Students will create a 2D mixed media art piece that explores the expansion of the main subject matter. It will branch into the outer rectangle extending into the border. The main subject should remain in color, but everything else turns black & white outside the main rectangle.

**Bell Ringer:** Find art materials that you may have around your house. Here is a link for possible ideas if you do not have painting items at home.

**[https://docs.google.com/presentation/d/1qZSVXmoyqwZSUOEJS](https://docs.google.com/presentation/d/1qZSVXmoyqwZSUOEJSJ3ZYew9vbC2SEN9Fd6rJTmyaws/edit#slide=id.g7277dfb8ca_0_0) [J3ZYew9vbC2SEN9Fd6rJTmyaws/edit#slide=id.g7277dfb8ca\\_0\\_0](https://docs.google.com/presentation/d/1qZSVXmoyqwZSUOEJSJ3ZYew9vbC2SEN9Fd6rJTmyaws/edit#slide=id.g7277dfb8ca_0_0)**

**Inspiration:** We will look at some drawing tutorials of birds and fish.

**Materials**: Any paint that you prefer, Paper, Brushes if you have these available. This can easily be done with a pen or pencil.

#### **Procedure:**

1. Now that you have developed your composition you may paint your main subject with watercolors.

2. Apply Sharpie to the subject matter (outline & add details) & to the area beyond the border (this part will ONLY be black & white- can use hatching & cross-hatching, stippling or other Pen & Ink Techniques to show value changes & textures).

3. This project could easily be done with a pen or pencil. If using just a pencil make sure to push those dark values.

Here are some examples and tutorials to get you motivated.

#### Finished Project

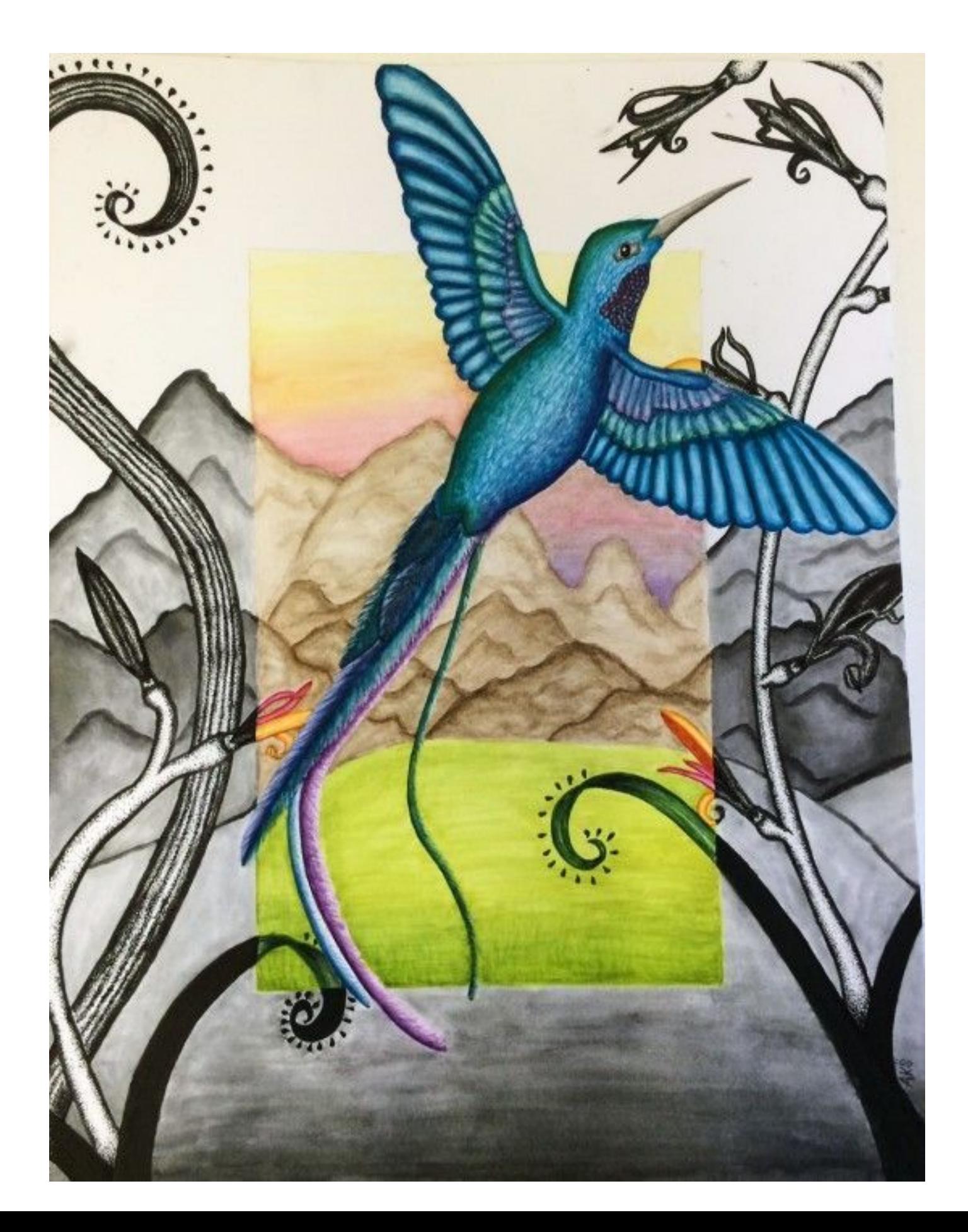

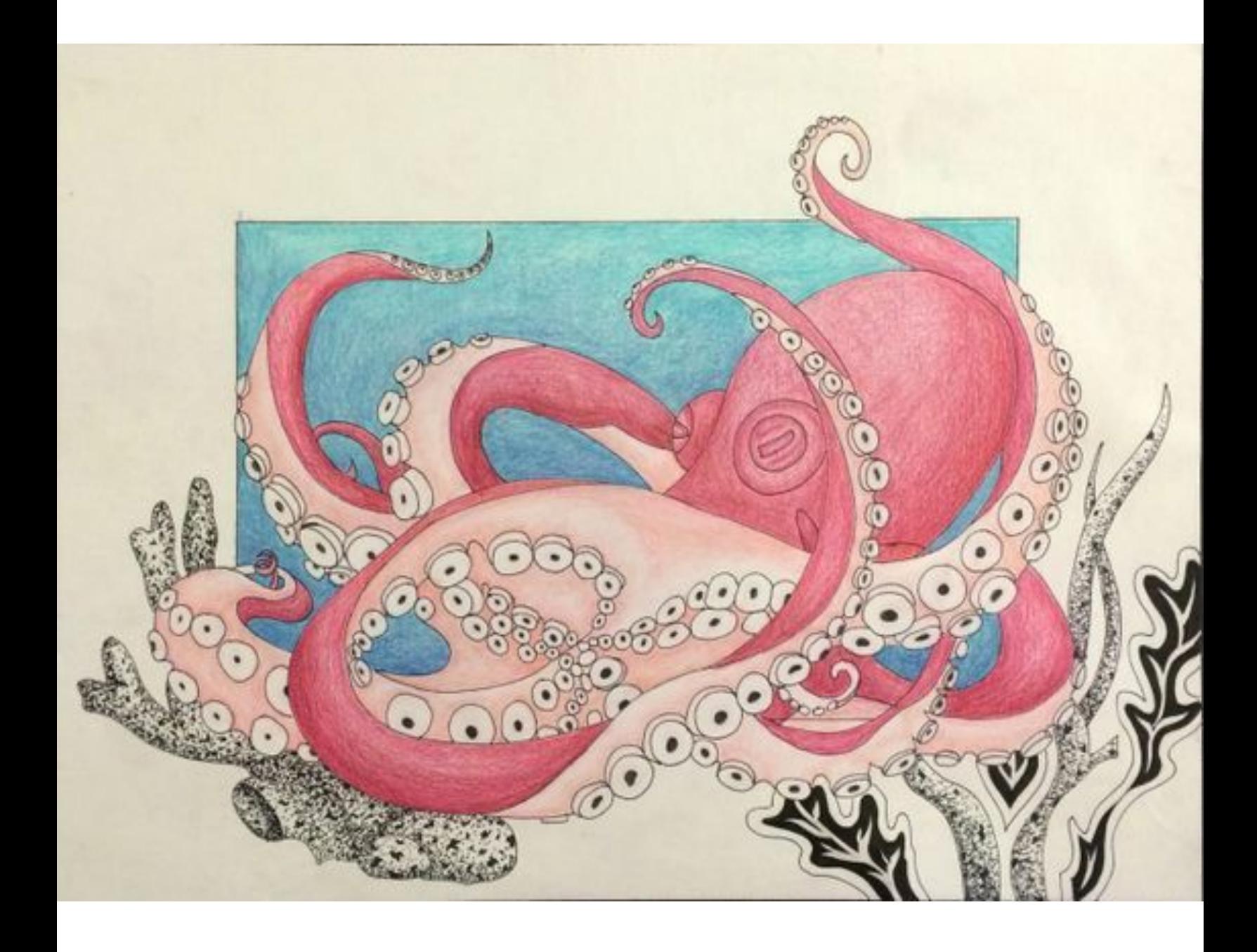

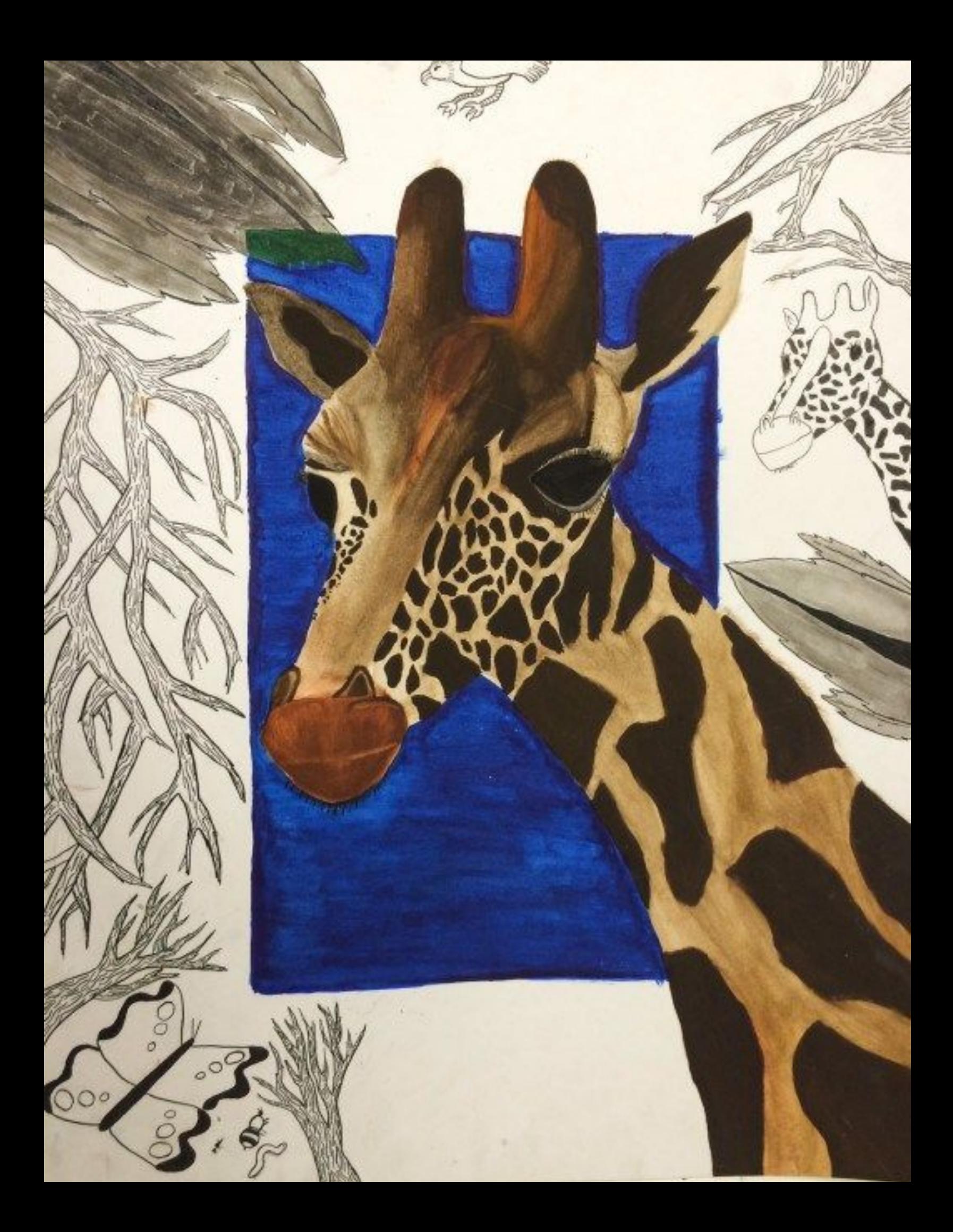

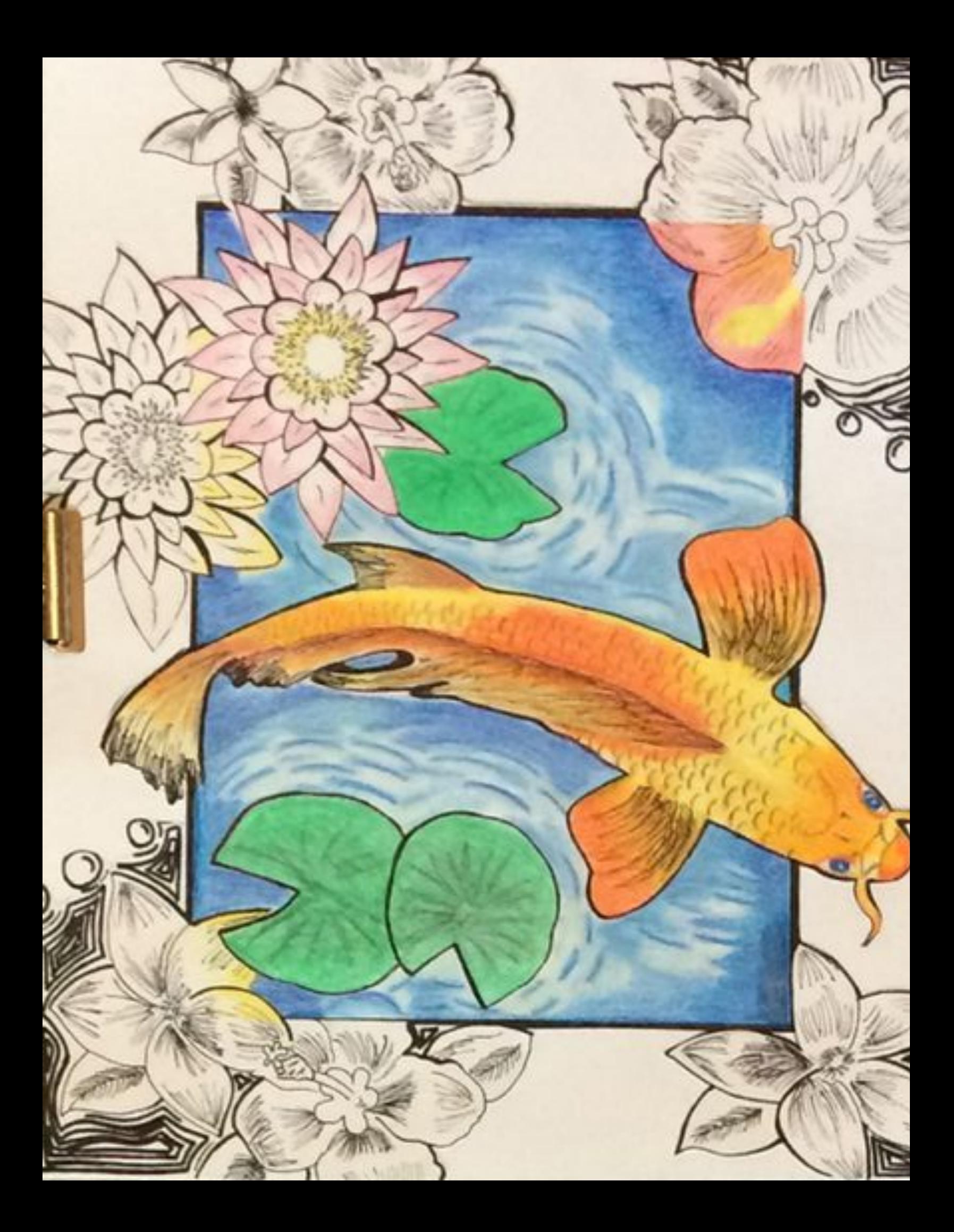

https://www.youtube.com/watch?v=sQyquPmATww

https://www.youtube.com/watch?v=UMwx4raERDs

https://www.youtube.com/watch?v=F1o-WISDKgo